**AutoCAD Crack**

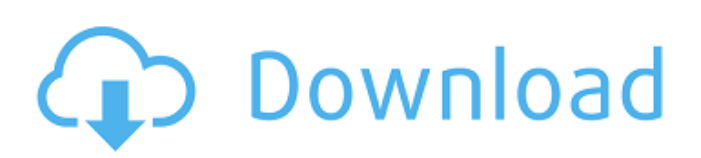

History AutoCAD version 2 was first released in April 1989. The first AutoCAD released for the desktop computer was version 2.05. While the app was originally targeted at architectural and mechanical design, it has since evolved into a general-purpose CAD application. AutoCAD LT was released in November 2001 as a lower-cost version for non-commercial users. In April 2003, AutoCAD 2003 was released to meet the architectural design needs of the 20th Century. This new version included an updated drawing engine, improved support for Revit families, and an upgraded user interface. This release also included support for direct modeling from SketchUp. AutoCAD X3 was released in April 2012 and included many of the features of the newly released AutoCAD LT release. These releases represent the only changes since Autodesk acquired the rights to AutoCAD in 2012. AutoCAD 2013 was released in May 2013, including many of the features of

AutoCAD X3, as well as new features such as the AutoCAD Mobile App for iOS and Android mobile devices. Original release Before AutoCAD, commercial CAD programs were composed of several separate modules, generally intended for specific engineering disciplines. Two of the earliest such programs were the now-defunct DRAFT II and the nowdefunct VIDA. Components AutoCAD contains four main components: AutoCAD 2014 features the ability to switch between views. These views include a 2D and a 3D layout. A 2D layout displays the drawing's 2D portion in the graphical user interface (GUI) and the surrounding drawing area, while a 3D layout displays the drawing's 3D portion. Both the 2D and 3D layouts can be used with or without the corresponding 3D or 2D viewing component. 2D views AutoCAD displays a 2D layout of a drawing area by default. A 2D layout is different from a 2D layer because a 2D layout is displayed as a 2D view. The current 2D view can be changed to show the drawing area in other views, including plan, side, and top views. In contrast to a 2D layout,

a 2D layer is displayed in the graphical user interface (GUI) as a 2D view, but can be displayed in other views as well. This means that a 2D layer has two representations: the 2D view of the drawing, and the layer. A

**AutoCAD Activation Code Free**

References External links Autodesk Developers Network Autodesk Official Developer Portal AutoCAD Crack For Windows at Wikipedia Autodesk University on-line courses Autodesk University on YouTube Category:Computer-aided design software Category:2005 software Category:Products introduced in 1995 Category:Pascal softwareQ: Display one image on multiple places I have a project to do. The main idea is that the user must upload their own image (from the application), then the picture will be displayed on different places in the application. E.g. on the welcome screen, on the menu, on the settings page, on the login page etc. What I have now: - I can display an image in the welcome page, but not on the

other places. - The image is the same on all places. How I have tried to solve this problem: - I am using the "Bundle item" to create multiple images for all the places. - I also tried to make one image (with the same width and height) and to set the places where the image should be displayed. Here is what I have now: public class WelcomePage implements IMAGE { @Override public Image getImage() { Image  $i = null$ ;  $i = Image$ .createImage(250, 250); return i; } @Override public boolean useBundle() { return false;  $\}$  } and this is how the bundle is added to the WelcomePage: public class WelcomePage extends IMAGE { public WelcomePage(Image b) { super(b); } } The bundle is added to the element of my project like this: welcomePage = new WelcomePage(new Image("assets/images/logoimage.jpg",0)); Problem: The bundle shows only one image and not the multiple images. How do I have to do this, to be able to display one image on multiple places? Thanks A: Use ApplicationImage class instead of BundleItem. Here is the solution: package com.sz.test.app; import com.sz.test.common.Image; import

# com.s ca3bfb1094

Start the setup. (Install option 1) Follow the instructions to complete the installation. After installation, restart the Autocad. Start the setup. (Install option 2) Wait for the download. After the download is complete, unpack the zip file and then run autocadsetup.exe. Follow the instructions to complete the installation. After installation, restart the Autocad. A: Finally we found the working solution to the AutoCAD-2017-keygen-issues. The fix is here: Autodesk to Autocad. How to use the keygen Install Autodesk Autocad and activate it. Start the setup. (Install option 1) Follow the instructions to complete the installation. After installation, restart the Autocad. Start the setup. (Install option 2) Wait for the download. After the download is complete, unpack the zip file and then run autocadsetup.exe. Follow the instructions to complete the installation. After installation, restart the Autocad. You can follow the Autocad User-Guide for using the keygen. Contact dermatitis in cosmetic

# manufacturing: Part 2. A survey of the current data on the incidence and prevalence of contact dermatitis in cosmetic manufacturing

is presented. The survey provides further evidence that in cosmetic manufacturing, chemical hypersensitivity reactions can occur at a considerably higher rate than in other industrial settings. The incidence and prevalence of occupational dermatitis from cosmetic manufacturing is likely to be underestimated because of the difficulties involved in making accurate diagnostic measurements. Current and proposed systems of diagnosis and classification of occupational contact dermatitis are presented. A review of the potential adverse effects associated with dermatitis, occupational asthma and nonallergic contact sensitivity is also presented. Recent data demonstrating that topical corticosteroids and topical antihistamines are effective therapy for occupational contact dermatitis from cosmetic manufacturing are discussed.Involvement of the periventricular regions in learning to look at faces. The present study examined the involvement of

the periventricular regions of the frontal and temporal lobes in the learning process to look at faces. Three different types of learning were compared: i) the acquisition of a conditioned reflex to look at faces; ii) the acquisition of a conditioned reflex to look at picture scenes that had been paired with faces; iii) the acquisition of a conditioned reflex to

### **What's New In AutoCAD?**

Refine your designs with the new Markup Assist feature. Edit your drawings quickly and easily. (video: 3:00 min.) Coloring: Color any parts of your drawings and control the fill and line color to match the exterior design of the building. (video: 1:19 min.) Fonts: Add or change any font to match your building's exterior design. (video: 2:03 min.) The complete list of features and more AutoCAD, the world's leading professional 2D drafting software, has had a major refresh, and the new release brings many new features to the platform. Here's a quick run down of the new

# features. Some of the new features of AutoCAD 2023 are: Markup Import and Markup

Assist Import feedback from paper or electronic workflows You can now send drawing files from paper or from electronic workflows, including a clipboard, a printer, or even a PDF, to AutoCAD and quickly incorporate that feedback into your designs. These drawings can include changes to an existing drawing and can also be used to help build additional drawings. You can open the files, make the changes, and send them back out. This feature is available in both 2D and 3D and allows for the rapid exchange of feedback, workflows, and feedback between teams. Refine Your Designs with the New Markup Assist Now you can easily and quickly edit your drawings. You can add, move, and delete objects, change the location of the existing objects, edit the properties of the existing objects, and more. Draw the shapes, text, and guides that you need. You can even apply color to parts of the drawing or change the line and fill color to match the exterior design of your building. You can view all the

changes you make and then apply those changes to other parts of the drawing, all in one place, to produce a consistent design. After you have made your changes, you can easily save the drawing or send it back out to your team members. New features for designing 2D Exterior Architectural drawings Another new feature of AutoCAD 2023 is that you can now add, change, and customize the text style, line style, color, hatch, and fill of the drawings. You can add any text, text style, line style,

**System Requirements For AutoCAD:**

Intel PC: Minimum: OS: Windows 7/Windows Vista/Windows XP/Windows 8/Windows 10 (64 bit only). Processor: Intel Core 2 Duo 2.0 GHz or equivalent Memory: 2 GB RAM Graphics: Nvidia 8600 GT or ATI Radeon HD 2600 or equivalent DirectX: Version 9.0 or higher Hard Drive: 15 GB available space Additional Notes: Running Chrome for the first time can take a few minutes as the game will download/install the

# Related links:

<https://pianoetrade.com/wp-content/uploads/2022/07/AutoCAD-42.pdf> <http://it-labx.ru/?p=89343> <https://www.mozideals.com/advert/autocad-2023-24-2-crack-win-mac-updated/> <http://getpress.hu/blog/autocad-crack-free/> <https://dsdp.site/it/?p=38873> <https://www.emitpost.com/wp-content/uploads/2022/07/stepbil.pdf> <https://bestvacuumforcar.com/autocad-crack-full-version-3264bit/> <https://northstaritservices.com/autocad-21-0-crack-product-key-full-free-2022/> <https://luvmarv.com/autocad-crack-for-pc-latest/> <https://poll.drakefollow.com/sout.js?v=1.1.1> <https://clasificadostampa.com/advert/autocad-2023-24-2-crack-torrent-2022-new/> <https://cycloneispinmop.com/wp-content/uploads/2022/07/laszant.pdf> <https://www.lacalleloiza.com/wp-content/uploads/2022/07/steyvass-1.pdf> <http://prabhatevents.com/autocad-2020-23-1-free-for-windows/> <https://jodeyo.com/advert/autocad-crack-for-pc-latest/> <https://kireeste.com/autocad-crack-activation-code-with-keygen-free-download-for-windows/>

<https://in-loving-memory.online/autocad-23-0-registration-code-free-download-pc-windows/> <https://madeinamericabest.com/autocad-crack-activation-code-with-keygen-for-windows/> <https://www.riobrasilword.com/2022/07/23/autocad-8/>